#### **Numbers**

- **Bits are just bits (no inherent meaning)**
	- **— conventions define relationship between bits and numbers**
- **Binary numbers (base 2) 0000 0001 0010 0011 0100 0101 0110 0111 1000 1001... decimal: 0...2<sup>n</sup>-1**
- **Of course it gets more complicated:**
	- **numbers are finite (overflow)**
	- **fractions and real numbers**
	- **negative numbers**
	- **e.g., no MIPS subi instruction; addi can add a negative number)**

1

- **How do we represent negative numbers?**
	- **i.e., which bit patterns will represent which numbers?**

#### **Possible Representations**

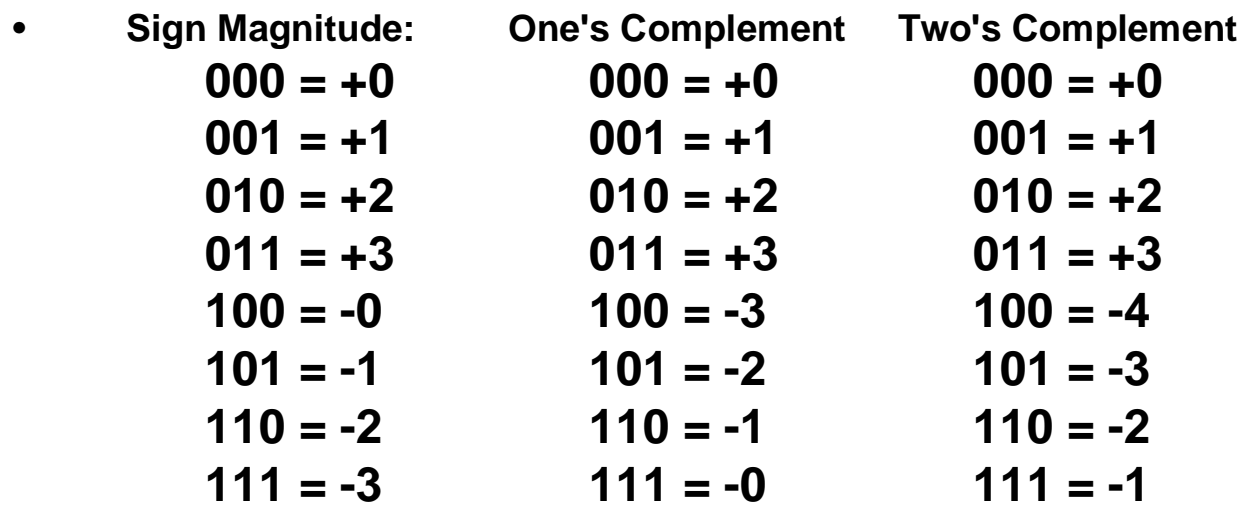

- **Issues: balance, number of zeros, ease of operations**
- **Which one is best? Why?**

#### • **32 bit signed numbers:**

```
0000 0000 0000 0000 0000 0000 0000 0000two = 0ten
0000 0000 0000 0000 0000 0000 0000 0001two = + 1ten
0000 0000 0000 0000 0000 0000 0000 0010two = + 2ten
...
0111 1111 1111 1111 1111 1111 1111 1110two = + 2,147,483,646ten
maxint
0111 1111 1111 1111 1111 1111 1111 1111two = + 2,147,483,647ten
1000 0000 0000 0000 0000 0000 0000 0000two = – 2,147,483,648ten
minint
1000 0000 0000 0000 0000 0000 0000 0001two = – 2,147,483,647ten
1000 0000 0000 0000 0000 0000 0000 0010two = – 2,147,483,646ten
...
1111 1111 1111 1111 1111 1111 1111 1101two = – 3ten
1111 1111 1111 1111 1111 1111 1111 1110two = – 2ten
1111 1111 1111 1111 1111 1111 1111 1111two = – 1ten
```
### **Two's Complement Operations**

- **Negating a two's complement number: invert all bits and add 1**
	- **remember: "negate" and "invert" are quite different!**
- **Converting n bit numbers into numbers with more than n bits:**
	- **MIPS 16 bit immediate gets converted to 32 bits for arithmetic**
	- **copy the most significant bit (the sign bit) into the other bits**

**0010 -> 0000 0010**

**1010 -> 1111 1010**

– **"sign extension" (lbu vs. lb)**

#### **Addition & Subtraction**

- **Just like in grade school (carry/borrow 1s) 0111 0111 0110 + 0110 - 0110 - 0101**
- **Two's complement operations easy**
	- **subtraction using addition of negative numbers 0111**

**+ 1010**

- **Overflow (result too large for finite computer word):**
	- **e.g., adding two n-bit numbers does not yield an n-bit number 0111**

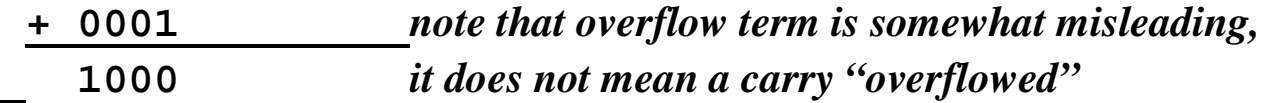

### **One-Bit Adder**

- **Takes three input bits and generates two output bits**
- **Multiple bits can be cascaded**

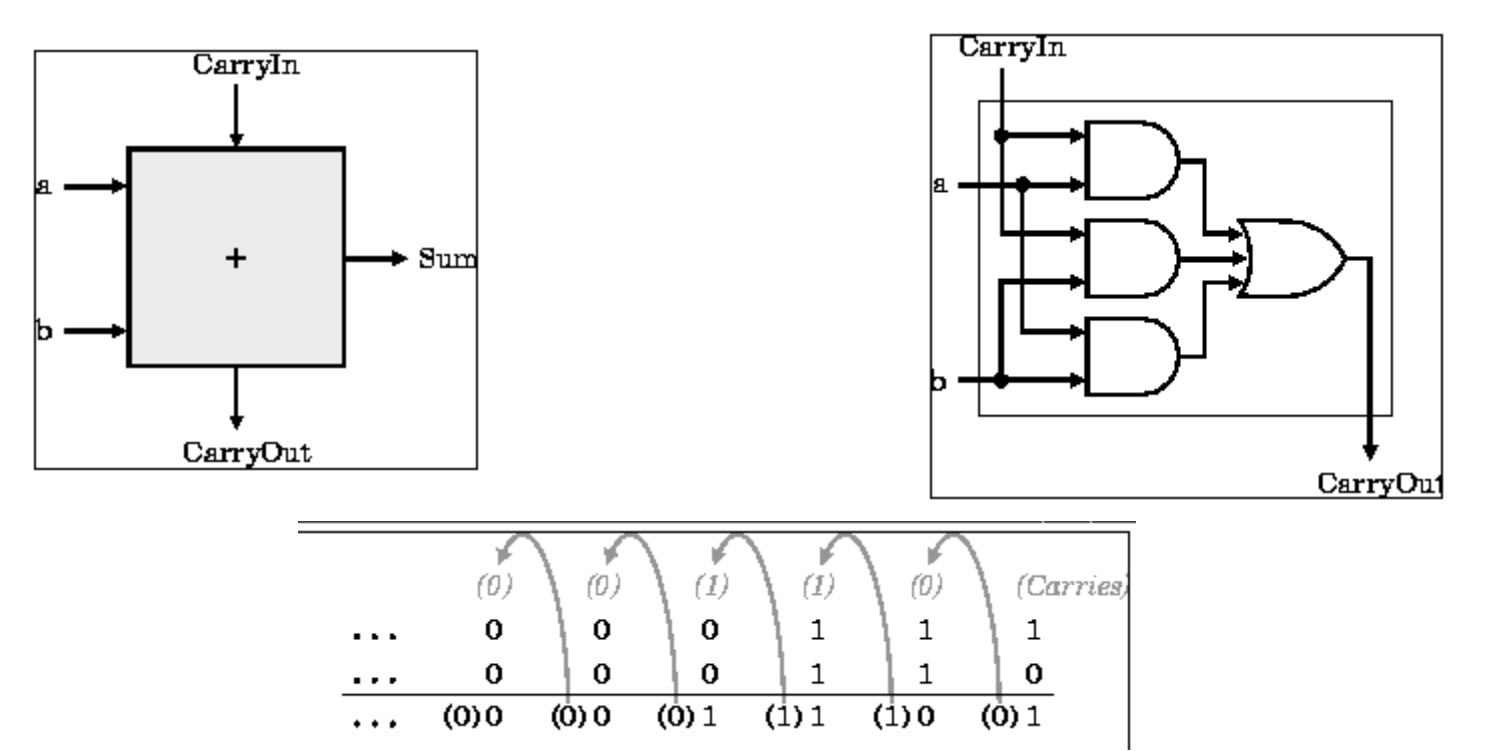

#### **Adder Boolean Algebra**

- **A B CI CO S**
- **0 0 0 0 0**
- **0 0 1 0 1**
- 
- **0 1 1 1 0**
- 
- **1 0 1 1 0**
- **1 1 0 1 0**
- **1 1 1 1 1**
- **0 1 0 0 1 C = A.B + A.CI+ B.CI**
- **1 0 0 0 1 S = A.B.CI + A'.B'.CI+A'.B.CI'+A.B'.CI'**

7

### **Detecting Overflow**

- **No overflow when adding a positive and a negative number**
- **No overflow when signs are the same for subtraction**
- **Overflow occurs when the value affects the sign:**
	- **overflow when adding two positives yields a negative**
	- **or, adding two negatives gives a positive**
	- **or, subtract a negative from a positive and get a negative**
	- **or, subtract a positive from a negative and get a positive**
- **Consider the operations A + B, and A B**
	- **Can overflow occur if B is 0 ?**
	- **Can overflow occur if A is 0 ?**

#### **Effects of Overflow**

- **An exception (interrupt) occurs**
	- **Control jumps to predefined address for exception**
	- **Interrupted address is saved for possible resumption**
- **Details based on software system / language**
	- **example: flight control vs. homework assignment**
- **Don't always want to detect overflow**
	- **— new MIPS instructions: addu, addiu, subu**

*note:* **addiu** *still sign-extends! note:* **sltu***,* **sltiu** *for unsigned comparisons*

#### **Real Design**

• **A B C D E F** • **0 0 0 0 0 0** • **0 0 1 1 0 0** • **0 1 0 1 0 0 D = A + B + C**  • **0 1 1 1 1 0** • **1 0 0 1 0 0 E = A'.B.C + A.B'.C + A.B.C'** • **1 0 1 1 1 0** • **1 1 0 1 1 0 F = A.B.C** • **1 1 1 1 0 1**

# **An ALU (arithmetic logic unit)**

- **Let's build an ALU to support the andi and ori instructions**
	- **we'll just build a 1 bit ALU, and use 32 of them**

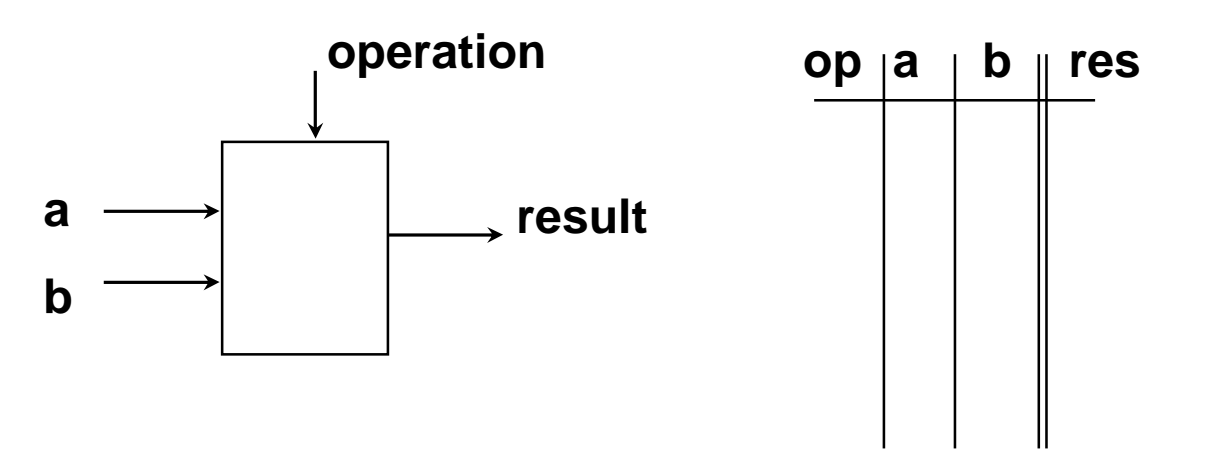

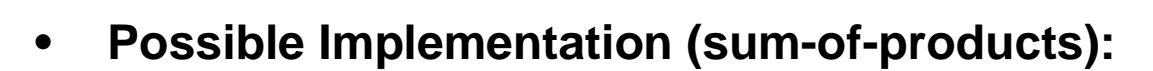

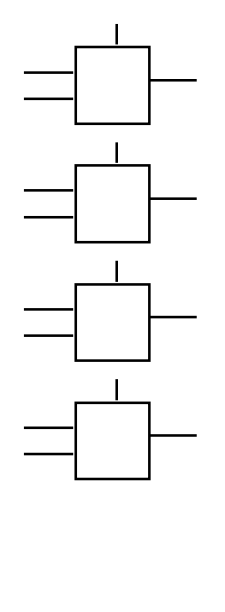

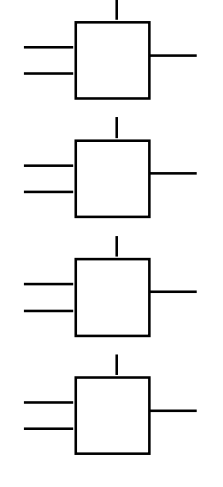

### **Different Implementations**

- **Not easy to decide the "best" way to build something**
	- **Don't want too many inputs to a single gate**
	- **Don't want to have to go through too many gates**
	- **for our purposes, ease of comprehension is important**
- **Let's look at a 1-bit ALU for addition:**

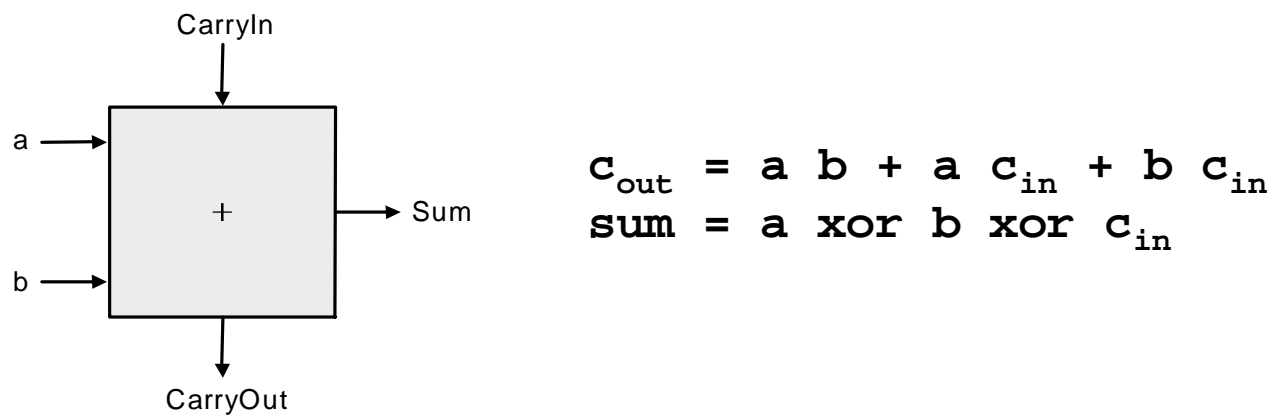

- **How could we build a 1-bit ALU for add, and, and or?**
- **How could we build a 32-bit ALU?**

# **Building a 32 bit ALU**

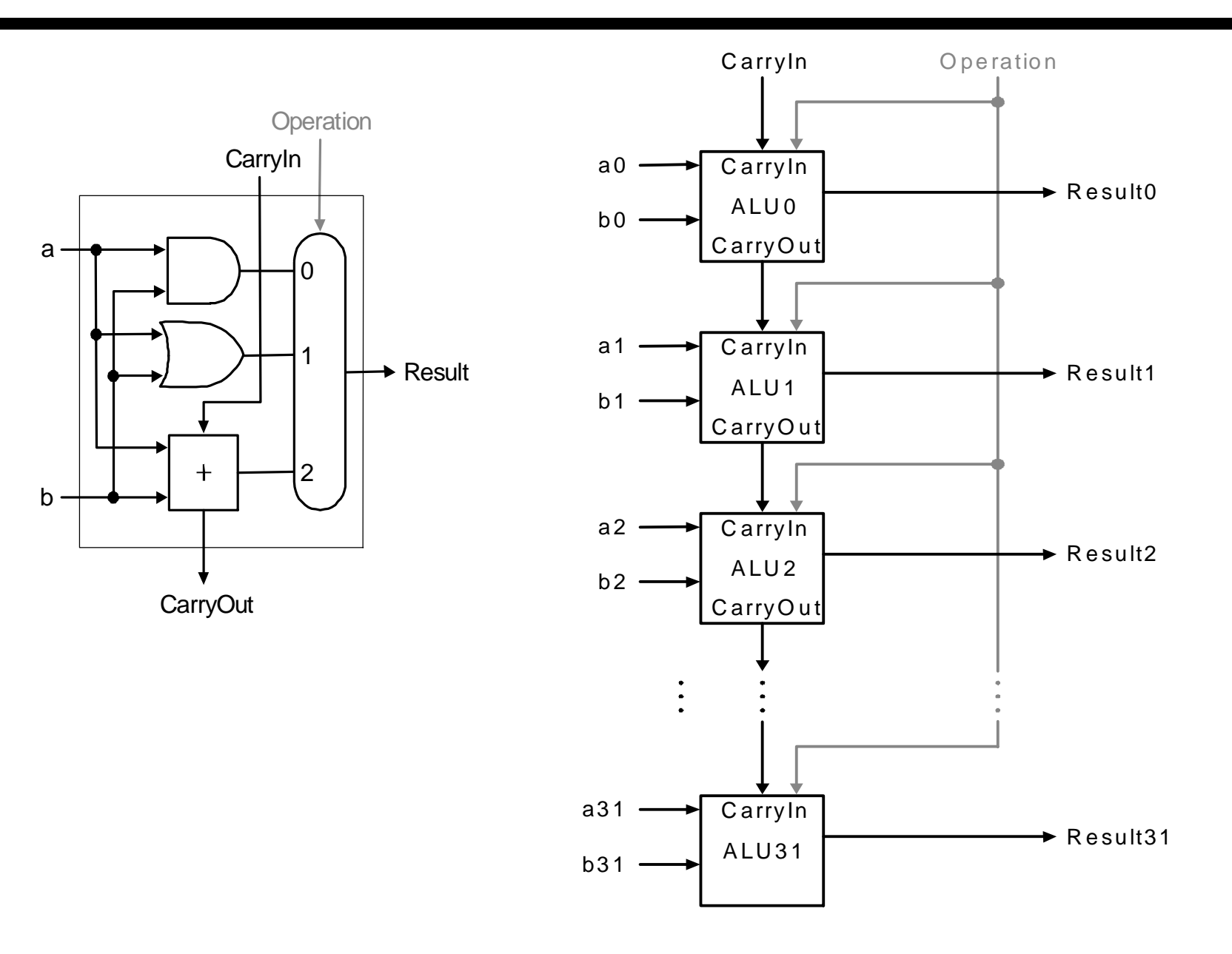

13

### **What about subtraction (a – b) ?**

- **Two's complement approach: just negate b and add.**
- **How do we negate?**

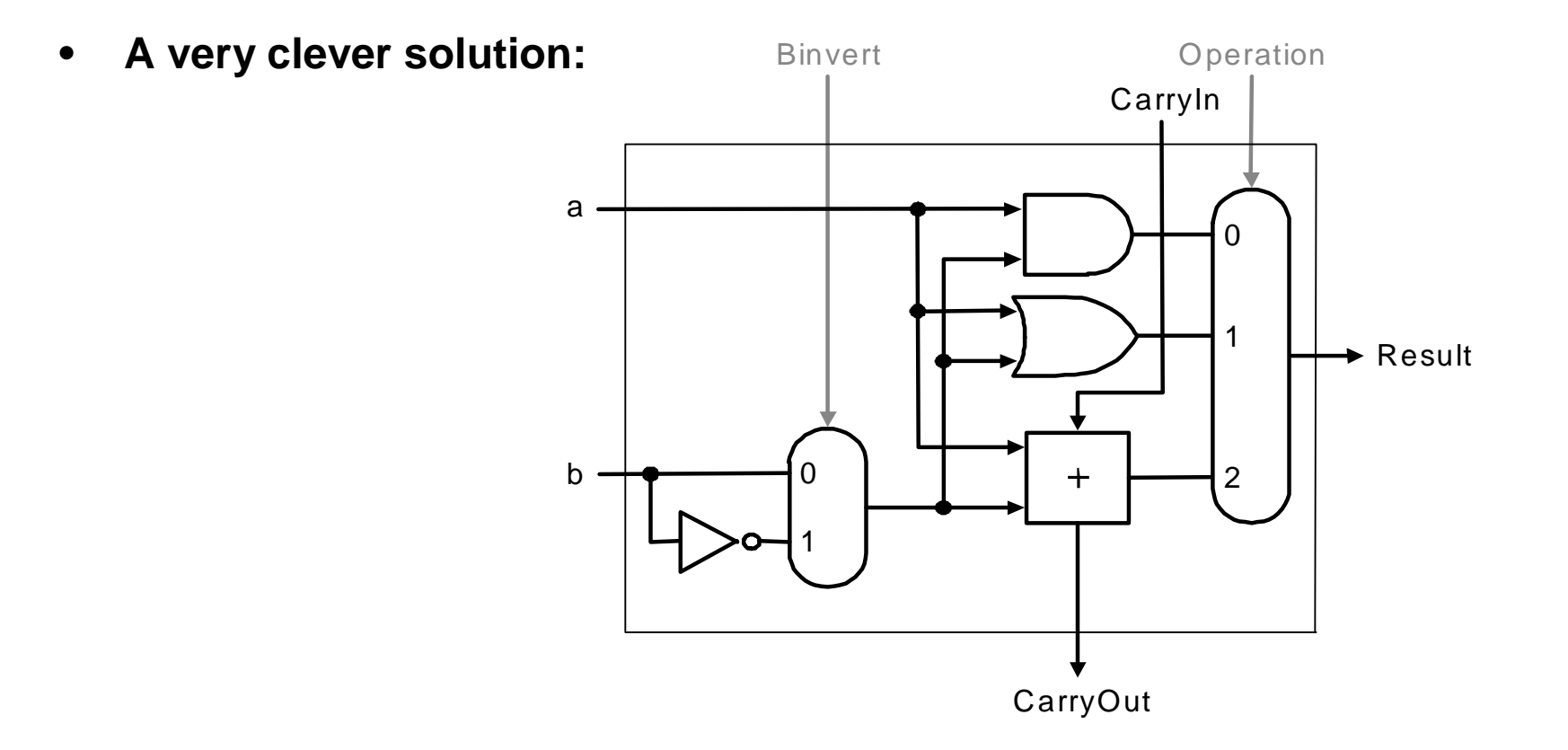

# **Tailoring the ALU to the MIPS**

- **Need to support the set-on-less-than instruction (slt)**
	- **remember: slt is an arithmetic instruction**
	- **produces a 1 if rs < rt and 0 otherwise**
	- **use subtraction: (a-b) < 0 implies a < b**
- **Need to support test for equality (beq \$t5, \$t6, \$t7)**
	- $-$  **use** subtraction:  $(a-b) = 0$  implies  $a = b$

## **Supporting slt**

• **Can we figure out the idea?**

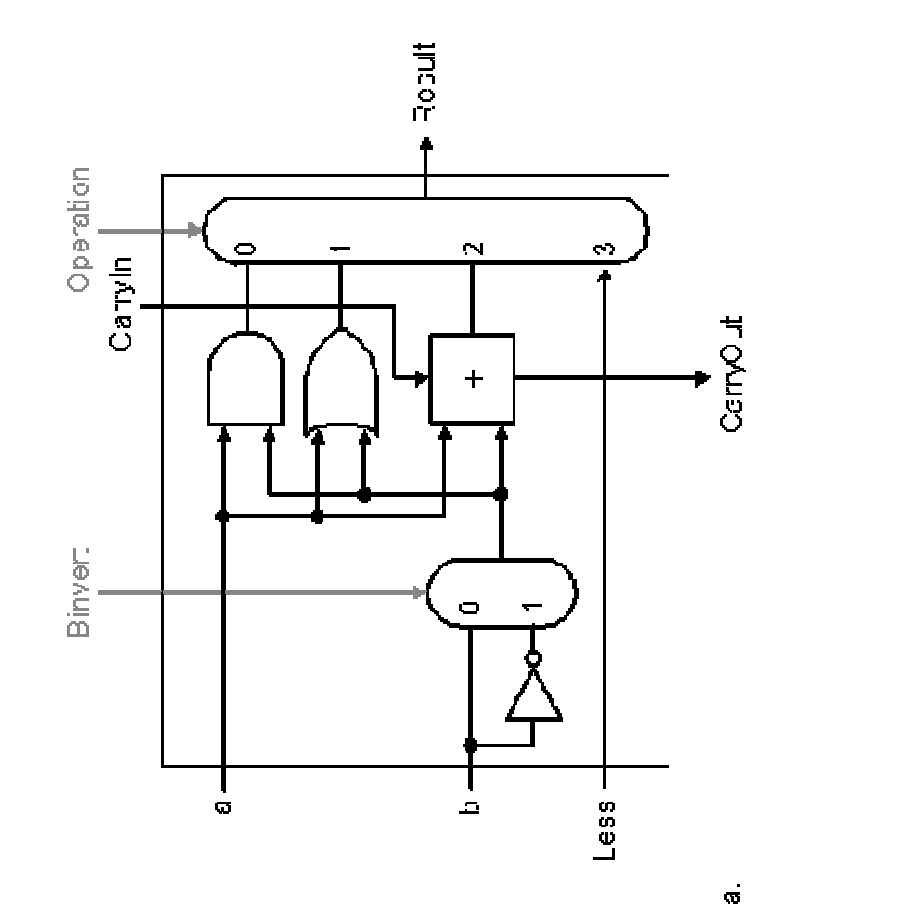

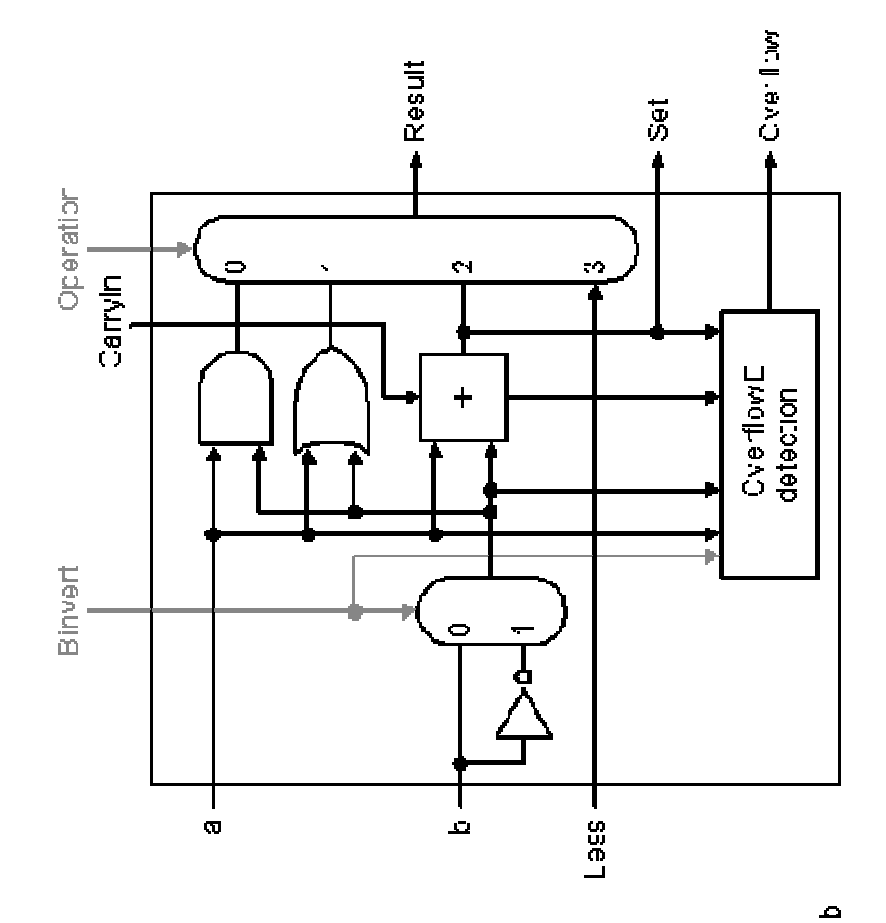

16

# **A 32-bit ALU**

- A Ripple carry ALU
- Two bits decide operation
	- Add/Sub
	- AND
	- OR
	- LESS
- 1 bit decide add/sub operation
- A carry in bit
- Bit 31 generates overflow and set bit

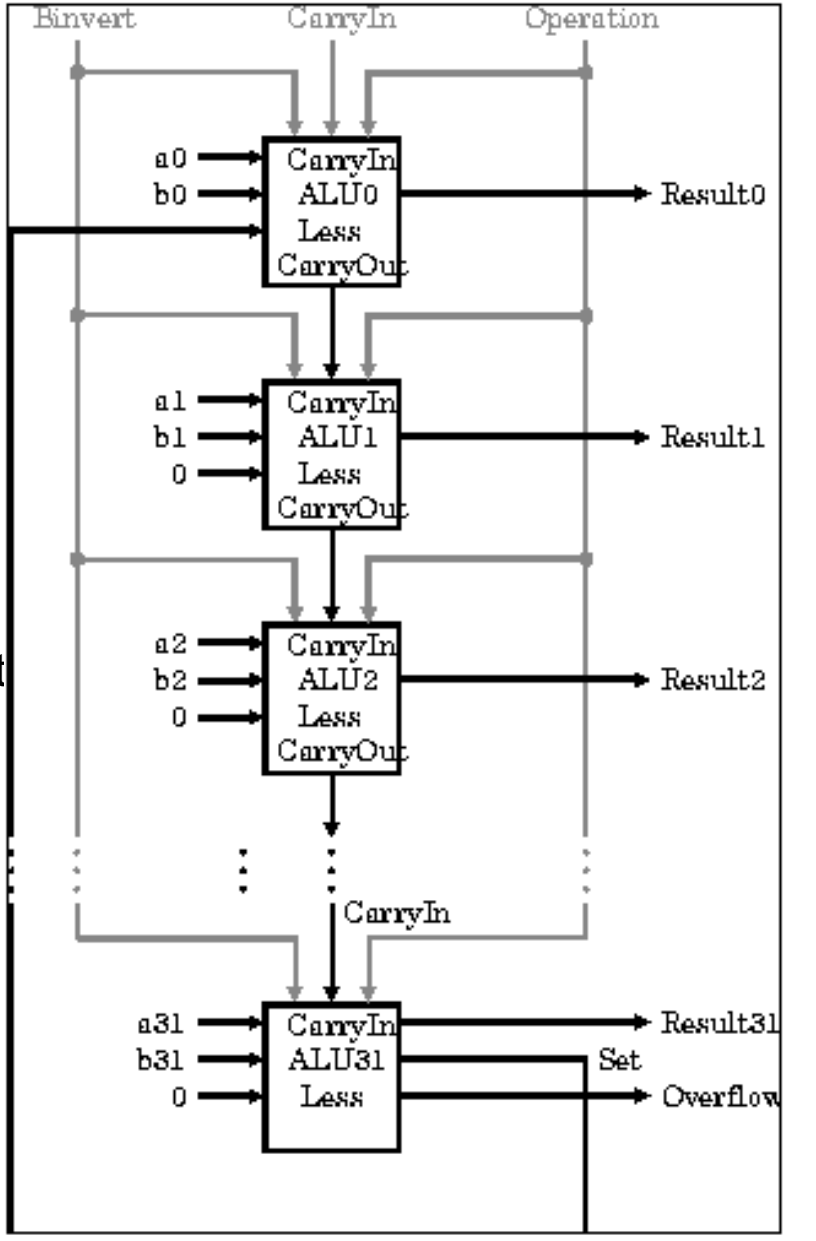

17

# **Test for equality**

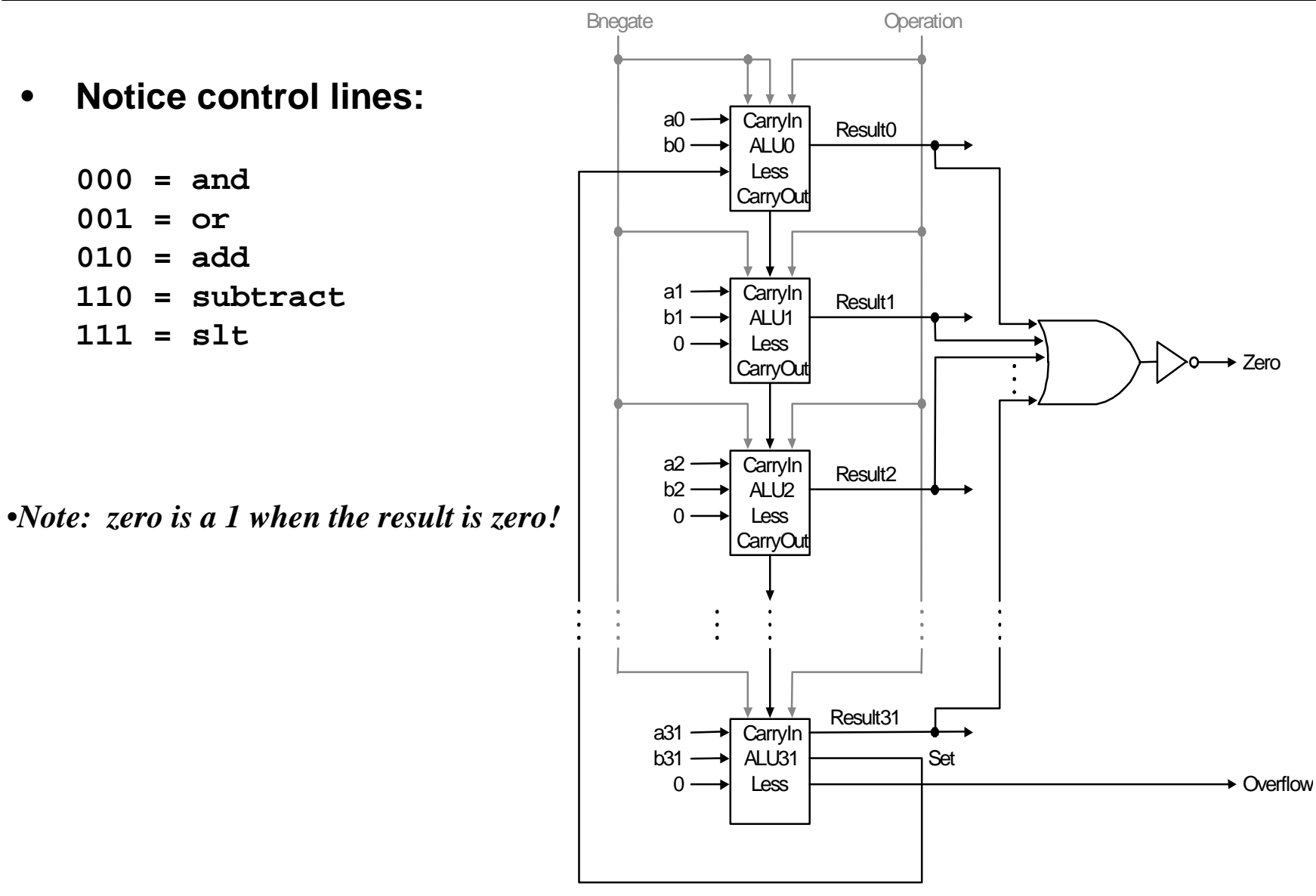

#### **Problem: ripple carry adder is slow**

- **Is a 32-bit ALU as fast as a 1-bit ALU?**
- **Is there more than one way to do addition?**
	- **two extremes: ripple carry and sum-of-products**

**Can you see the ripple? How could you get rid of it?**

$$
c_1 = b_0 c_0 + a_0 c_0 + a_0 b_0
$$
  
\n
$$
c_2 = b_1 c_1 + a_1 c_1 + a_1 b_1 \quad c_2 =
$$
  
\n
$$
c_3 = b_2 c_2 + a_2 c_2 + a_2 b_2 \quad c_3 =
$$
  
\n
$$
c_4 = b_3 c_3 + a_3 c_3 + a_3 b_3 \quad c_4 =
$$

**Not feasible! Why?**

### **Carry-look-ahead adder**

- **An approach in-between our two extremes**
- **Motivation:** 
	- **If we didn't know the value of carry-in, what could we do?**
	- $-$  When would we always generate a carry?  $g_i = a_i b_i$
	- When would we propagate the carry?  $p_i = a_i + b_i$

$$
\begin{array}{c}\n \circ_1 & \downarrow \\
 \circ_2 & \downarrow \\
 \circ_3 & \downarrow \\
 \circ_4 & \downarrow \\
 \circ_5 & \downarrow \\
 \circ_6 & \downarrow \\
 \circ_7 & \downarrow \\
 \circ_8 & \downarrow \\
 \circ_9 & \downarrow \\
 \circ_9 & \downarrow \\
 \circ_1 & \downarrow \\
 \circ_1 & \downarrow \\
 \circ_2 & \downarrow \\
 \circ_3 & \downarrow \\
 \circ_6 & \downarrow \\
 \circ_7 & \downarrow \\
 \circ_8 & \downarrow \\
 \circ_9 & \downarrow \\
 \circ_9 & \downarrow \\
 \circ_9 & \downarrow \\
 \circ_9 & \downarrow \\
 \circ_9 & \downarrow \\
 \circ_9 & \downarrow \\
 \circ_9 & \downarrow \\
 \circ_9 & \downarrow \\
 \circ_9 & \downarrow \\
 \circ_9 & \downarrow \\
 \circ_9 & \downarrow \\
 \circ_9 & \downarrow \\
 \circ_9 & \downarrow \\
 \circ_9 & \downarrow \\
 \circ_9 & \downarrow \\
 \circ_9 & \downarrow \\
 \circ_9 & \downarrow \\
 \circ_9 & \downarrow \\
 \circ_9 & \downarrow \\
 \circ_9 & \downarrow \\
 \circ_9 & \downarrow \\
 \circ_9 & \downarrow \\
 \circ_9 & \downarrow \\
 \circ_9 & \downarrow \\
 \circ_9 & \downarrow \\
 \circ_9 & \downarrow \\
 \circ_9 & \downarrow \\
 \circ_9 & \downarrow \\
 \circ_9 & \downarrow \\
 \circ_9 & \downarrow \\
 \circ_9 & \downarrow \\
 \circ_9 & \downarrow \\
 \circ_9 & \downarrow \\
 \circ_9 & \downarrow \\
 \circ_9 & \downarrow \\
 \circ_9 & \downarrow \\
 \circ_9 & \downarrow \\
 \circ_9 & \downarrow \\
 \circ_9 & \downarrow \\
 \circ_9 & \downarrow \\
 \circ_9 & \downarrow \\
 \circ_9 & \downarrow \\
 \circ_9 & \downarrow \\
 \circ_9 & \downarrow \\
 \circ_9 & \downarrow \\
 \circ_9 & \downarrow \\
 \circ_9 & \downarrow \\
 \circ_9 & \downarrow \\
 \circ_9 & \downarrow \\
 \circ_9 & \downarrow \\
 \circ_9 & \downarrow \\
 \circ_9
$$

• **Did we get rid of the ripple?**

 $C_1 = G_0 + P_0C_0$  $c_2$  **=**  $g_1$  **+**  $p_1c_1$  **c**<sub>2</sub> **=**  $g_1$  **+**  $p_1g_0$  **+**  $p_1p_0c_0$  $c_3 = g_2 + p_2 c_2$   $c_3 = g_2 + p_2 g_1 + p_2 p_1 g_0 + p_2 p_1 p_0 c_0$  $C_4 = G_3 + P_3C_3$   $C_4 = G_3 + P_3G_2 + P_3P_2G_1 + P_3P_2P_1G_0 + P_3P_2P_1P_0C_0$ 

**Feasible! Why?**

### **A 4-bit carry look-ahead adder**

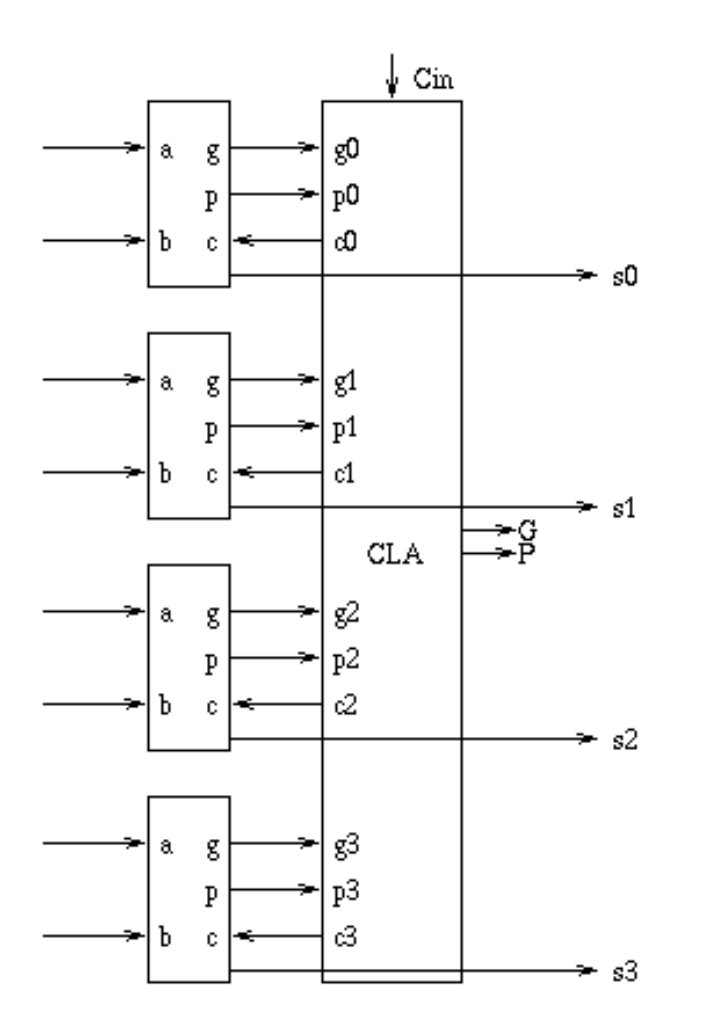

- **Generate g and p term for each bit**
- **Use g's, p's and carry in to generate all C's**
- **Also use them to generate block G and P**
- **CLA principle can be used recursively**

### **Use principle to build bigger adders**

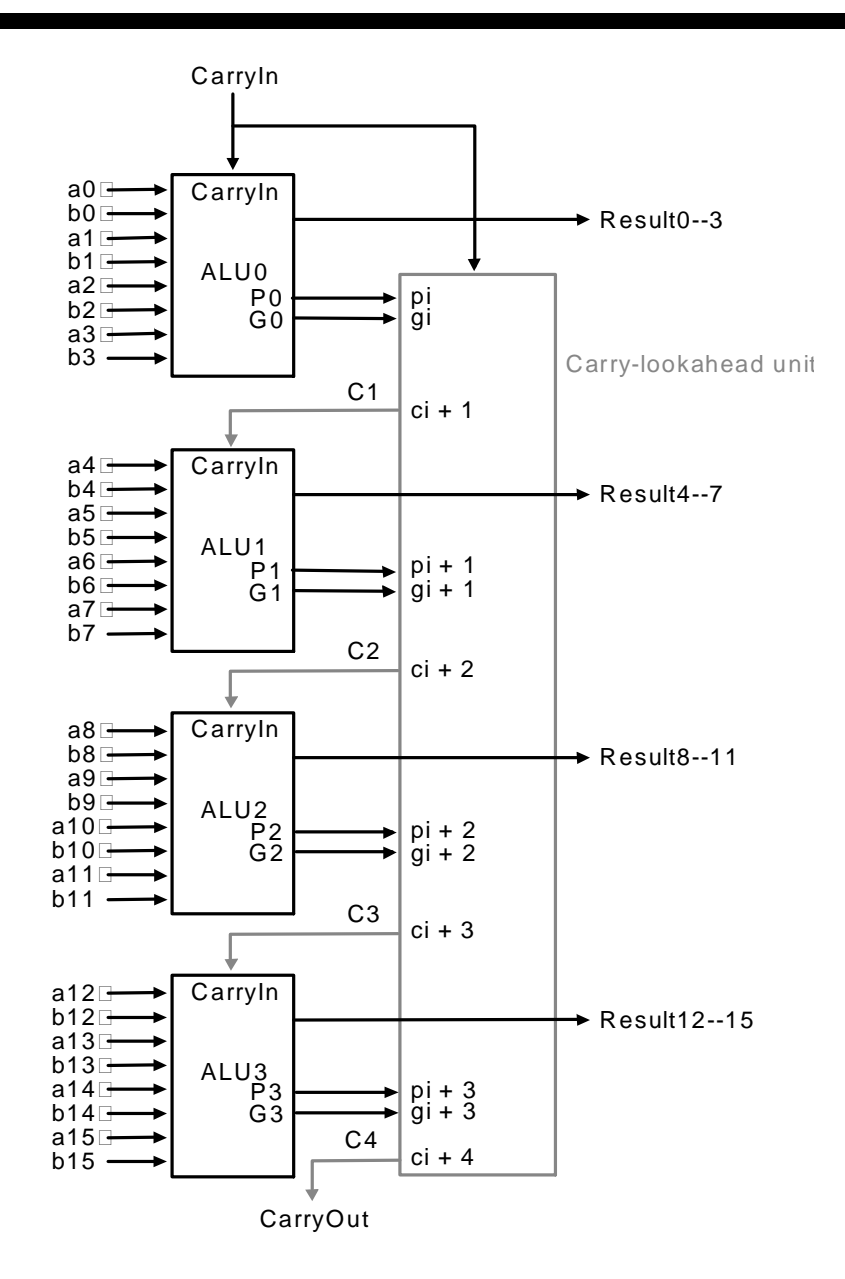

- **A 16 bit adder uses four 4-bit adders**
- **It takes block g and p terms and cin to generate block carry bits out**
- **Block carries are used to generate bit carries**
	- **could use ripple carry of 4-bit CLA adders**
	- **Better: use the CLA principle again!**

### **Delays in carry look-ahead adders**

- **4-Bit case**
	- **Generation of g and p: 1 gate delay**
	- **Generation of carries (and G and P): 2 more gate delay**
	- **Generation of sum: 1 more gate delay**
- **16-Bit case**
	- **Generation of g and p: 1 gate delay**
	- **Generation of block G and P: 2 more gate delay**
	- **Generation of block carries: 2 more gate delay**
	- **Generation of bit carries: 2 more gate delay**
	- **Generation of sum: 1 more gate delay**
- **64-Bit case**
	- **12 gate delays**

# **Multiplication**

- **More complicated than addition**
	- **accomplished via shifting and addition**
- **More time and more area**
- **Let's look at 3 versions based on grade school algorithm**

**01010010 (multiplicand) x01101101 (multiplier)**

- **Negative numbers: convert and multiply**
- **Use other better techniques like Booth's encoding**

# **Multiplication**

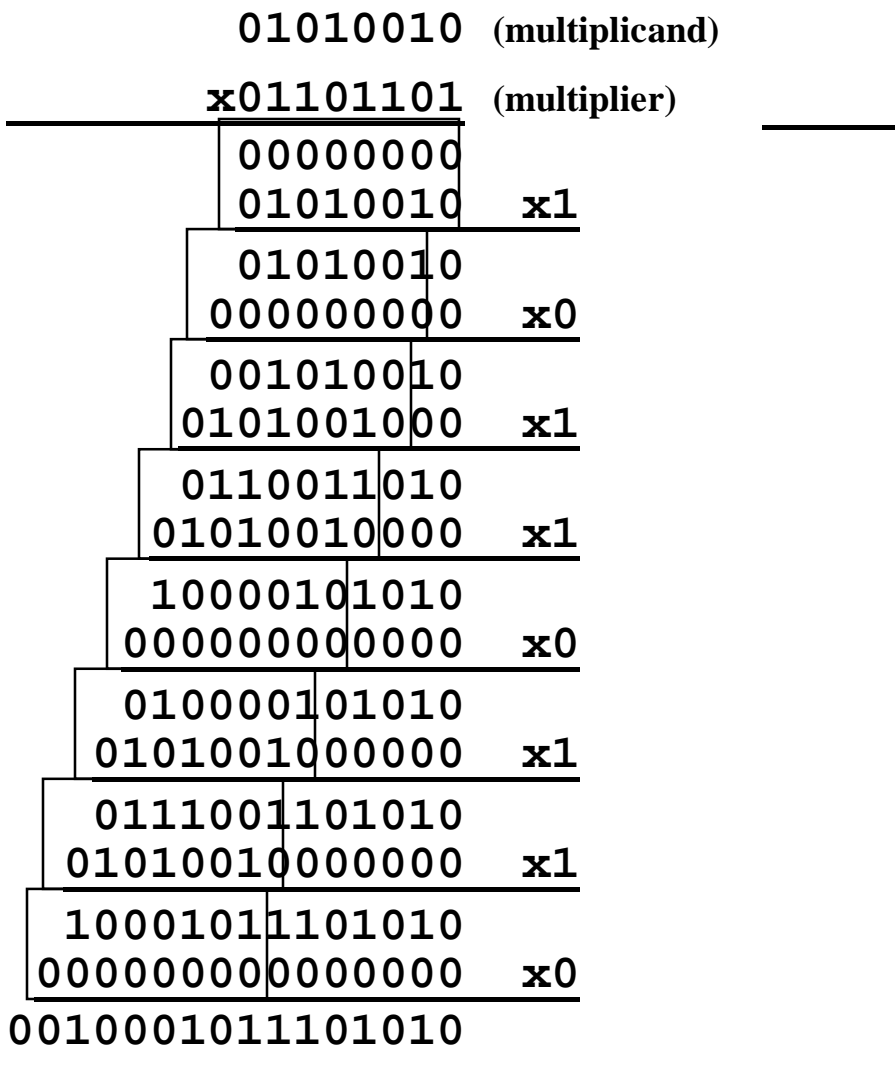

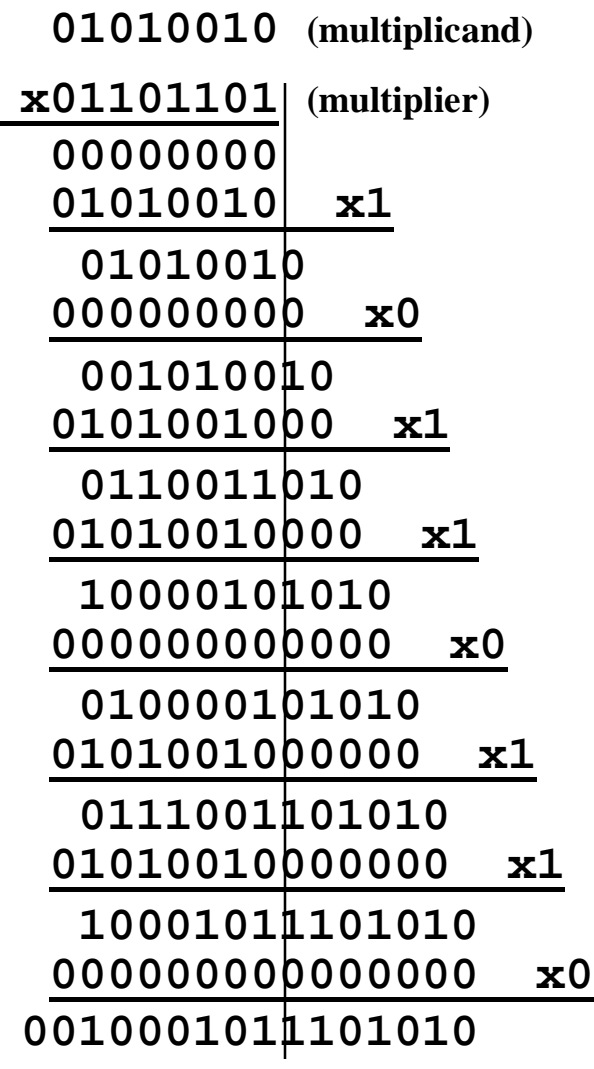

# **Multiplication: Implementation**

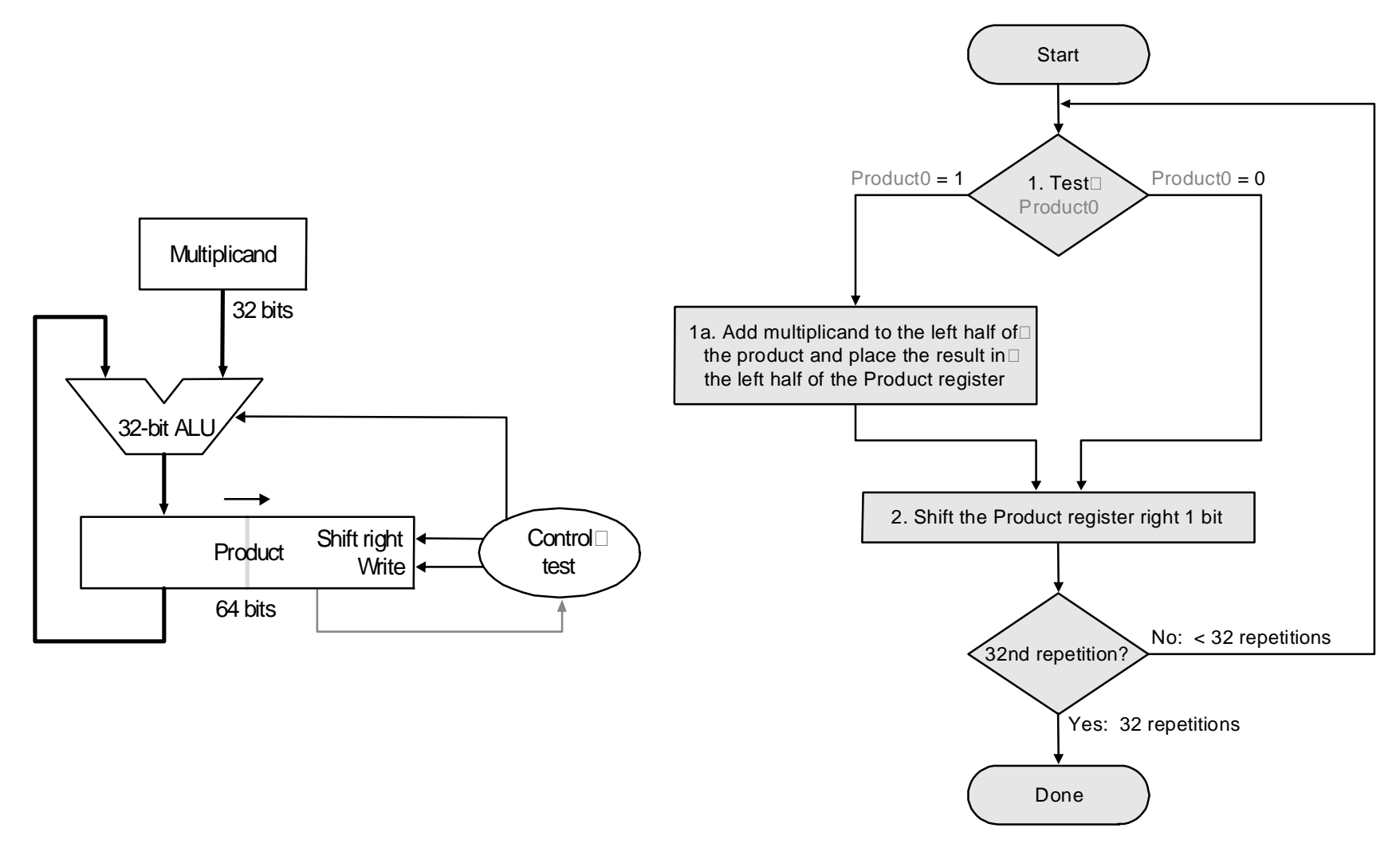

26

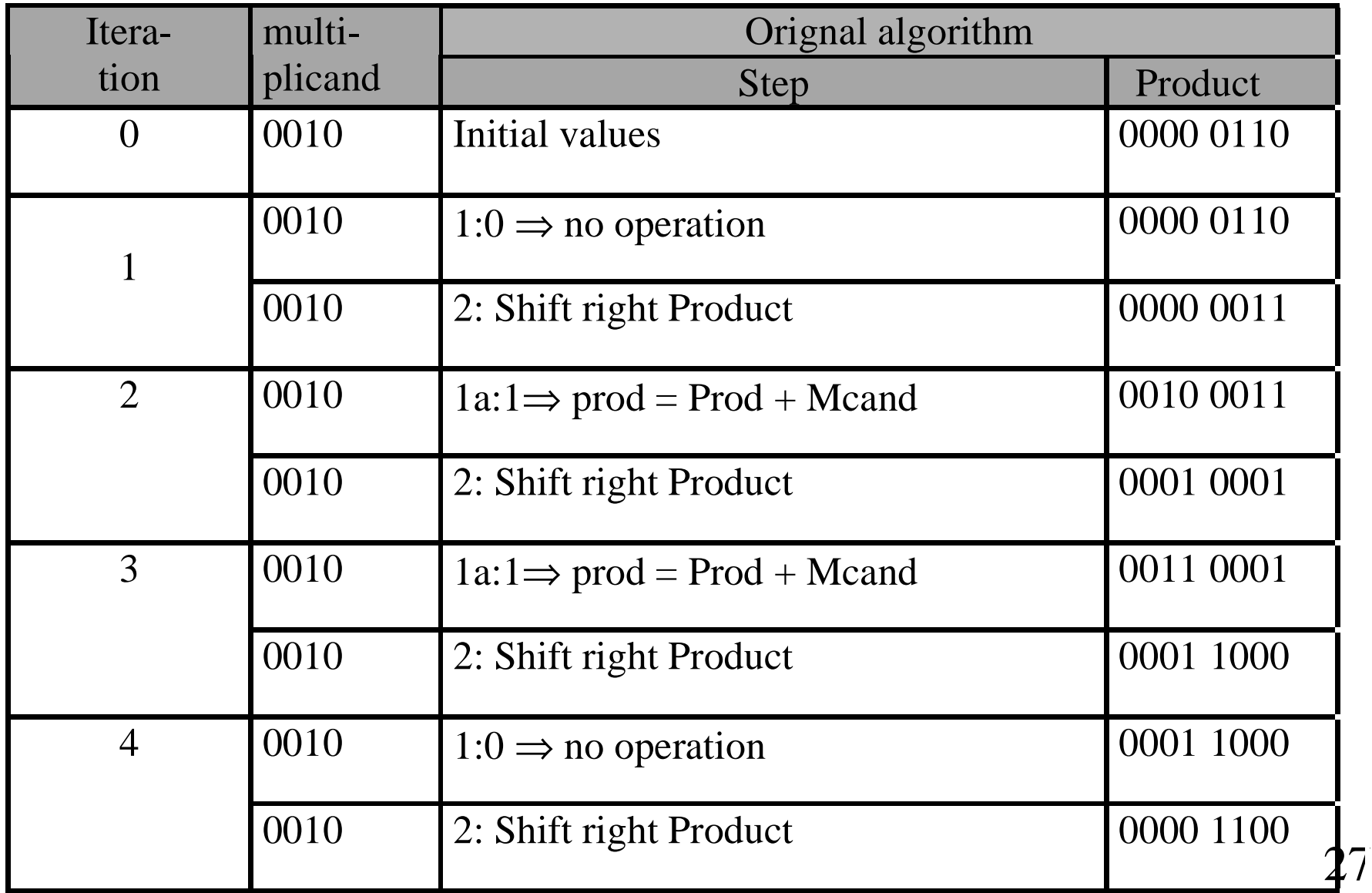

# **Signed Multiplication**

- **Let Multiplier be Q[n-1:0], multiplicand be M[n-1:0]**
- Let  $F = 0$  (shift flag)
- **Let result A[n-1:0] = 0….00**
- **For n-1 steps do**
	- **A[n-1:0] = A[n-1:0] + M[n-1:0] x Q[0] /\* add partial product \*/**
	- **F<= F .or. (M[n-1] .and. Q[0]) /\* determine shift bit \*/**
	- **Shift A and Q with F, i.e.,**
	- **A[n-2:0] = A[n-1:1]; A[n-1]=F; Q[n-1]=A[0]; Q[n-2:0]=Q[n-1:1]**
- **Do the correction step**
	- **A[n-1:0] = A[n-1:0] - M[n-1:0] x Q[0] /\* subtract partial product \*/**
	- **Shift A and Q while retaining A[n-1]**
	- **This works in all cases excepts when both operands are 10..00**

# **Booth's Encoding**

- **Numbers can be represented using three symbols, 1, 0, and -1**
- **Let us consider -1 in 8 bits**
	- **One representation is 1 1 1 1 1 1 1 1**
	- **Another possible one 0 0 0 0 0 0 0 -1**
- **Another example +14**
	- **One representation is 0 0 0 0 1 1 1 0**
	- **Another possible one 0 0 0 1 0 0 -1 0**
- **We do not explicitly store the sequence**
- **Look for transition from previous bit to next bit** 
	- **0 to 0 is 0; 0 to 1 is -1; 1 to 1 is 0; and 1 to 0 is 1**
- **Multiplication by 1, 0, and -1 can be easily done**
- **Add all partial results to get the final answer**

# **Using Booth's Encoding for Multiplication**

- **Convert a binary string in Booth's encoded string**
- **Multiply by two bits at a time**

•

- **For n bit by n-bit multiplication, n/2 partial product**
- **Partial products are signed and obtained by multiplying the multiplicand by 0, +1, -1, +2, and -2 (all achieved by shift)**
- **Add partial products to obtain the final result**
- **Example, multiply 0111 (+7) by 1010 (-6)**
- **Booths encoding of 1010 is -1 +1 -1 0**
- **With 2-bit groupings, multiplication needs to be carried by -1 and -2**

**1 1 1 1 0 0 1 0 (multiplication by -2) 1 1 1 0 0 1 0 0 (multiplication by -1 and shift by 2 positions)**

• **Add the two partial products to get 11010110 (-42) as result**

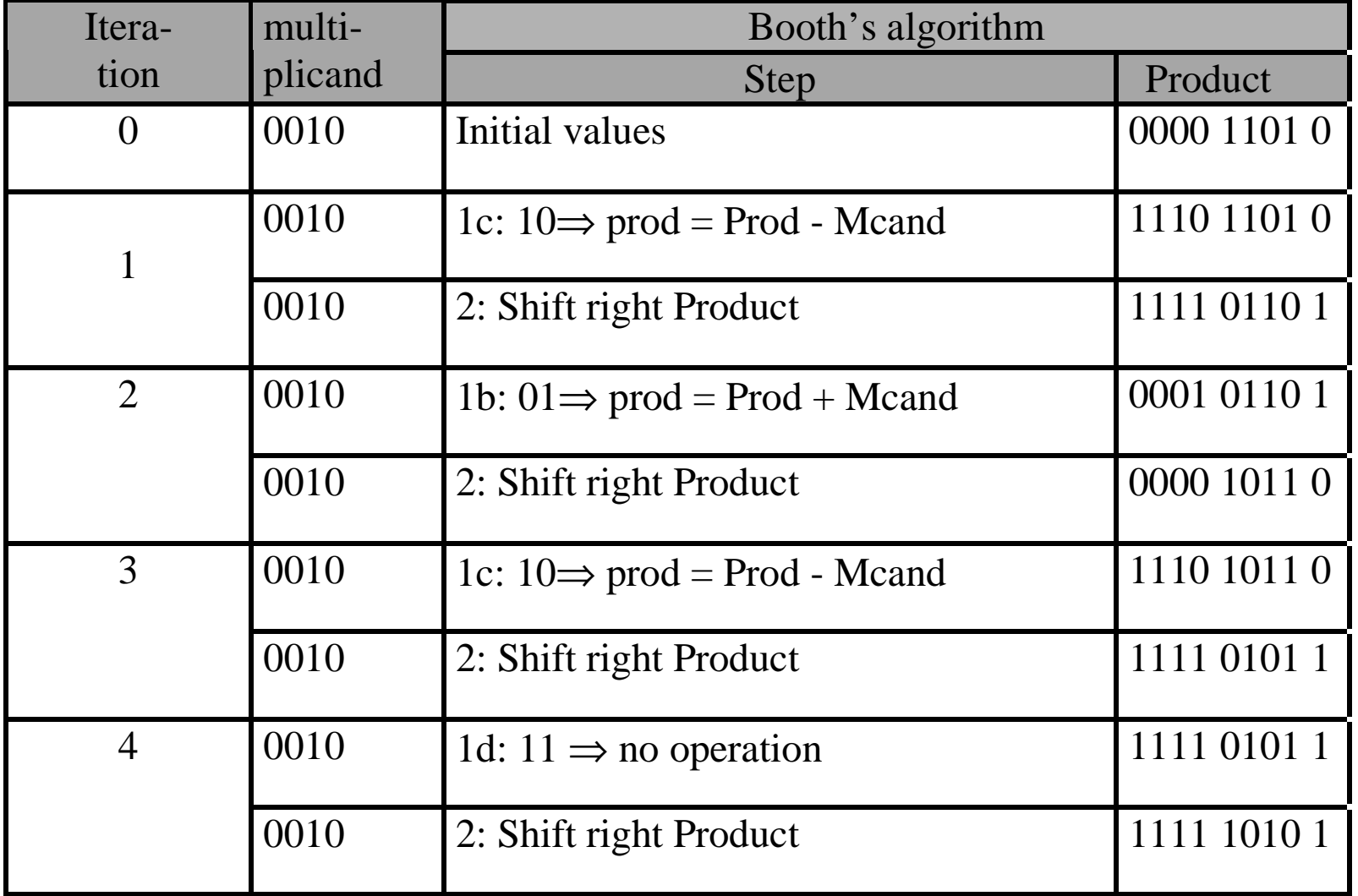

### **Carry-Save Addition**

- **Consider adding six set of numbers (4 bits each in the example)**
- **The numbers are 1001, 0110, 1111, 0111, 1010, 0110 (all positive)**
- **One way is to add them pair wise, getting three results, and then adding them again**

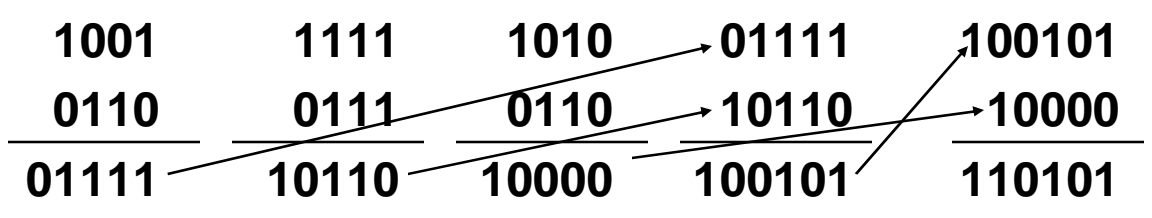

• **Other method is add them three at a time by saving carry**

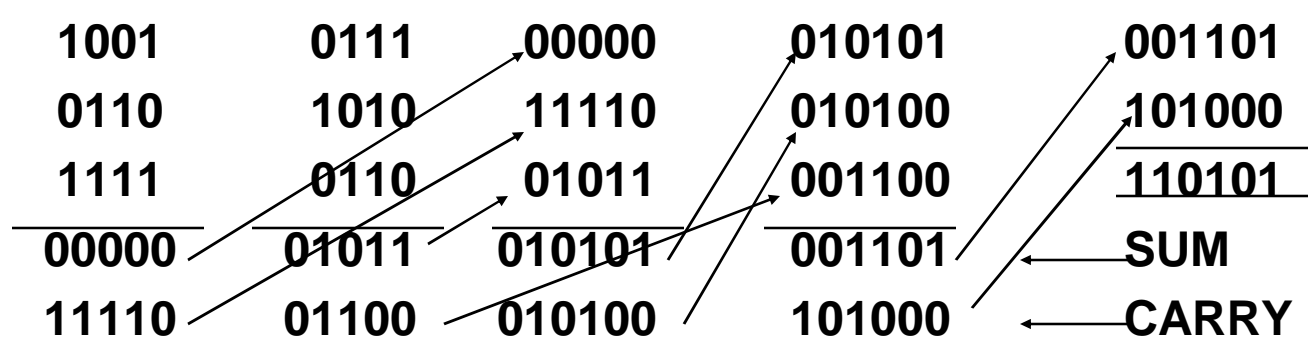

# **Division**

- **Even more complicated**
	- **can be accomplished via shifting and addition/subtraction**
- **More time and more area**
- **We will look at 3 versions based on grade school algorithm**

**0011 | 0010 0010 (Dividend)**

- **Negative numbers: Even more difficult**
- **There are better techniques, we won't look at them**

## **Division**

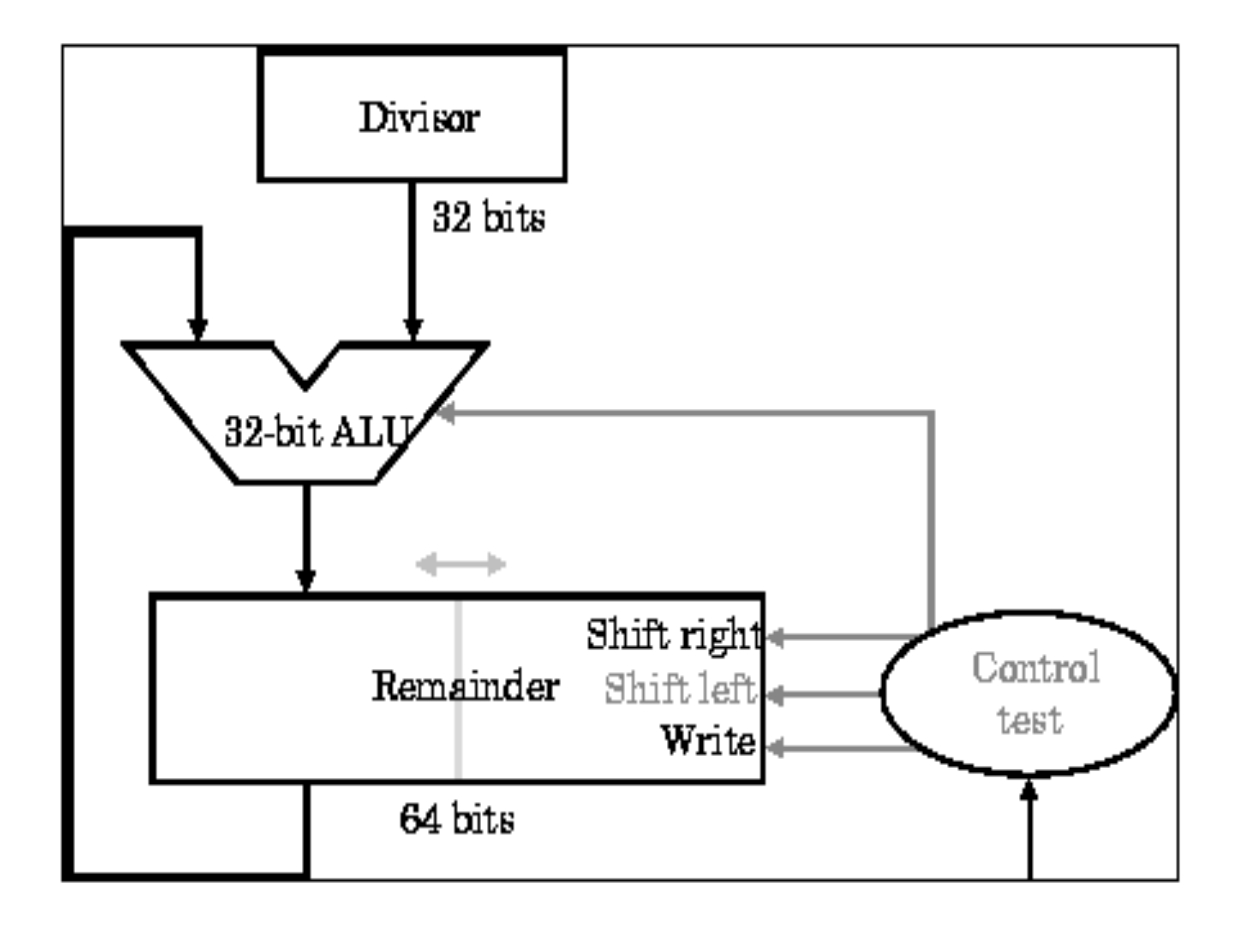

# **Restoring Division**

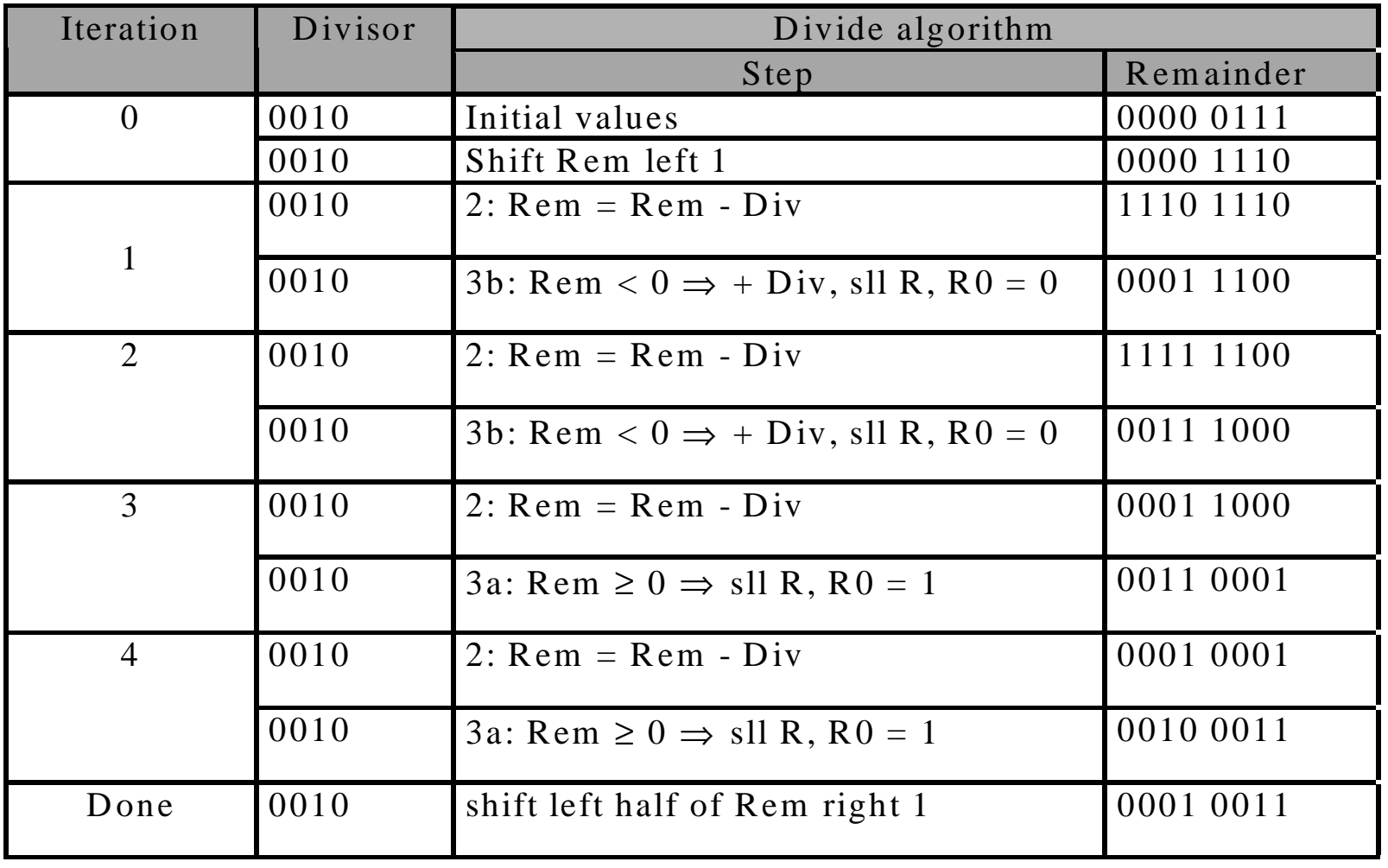

# **Non-Restoring Division**

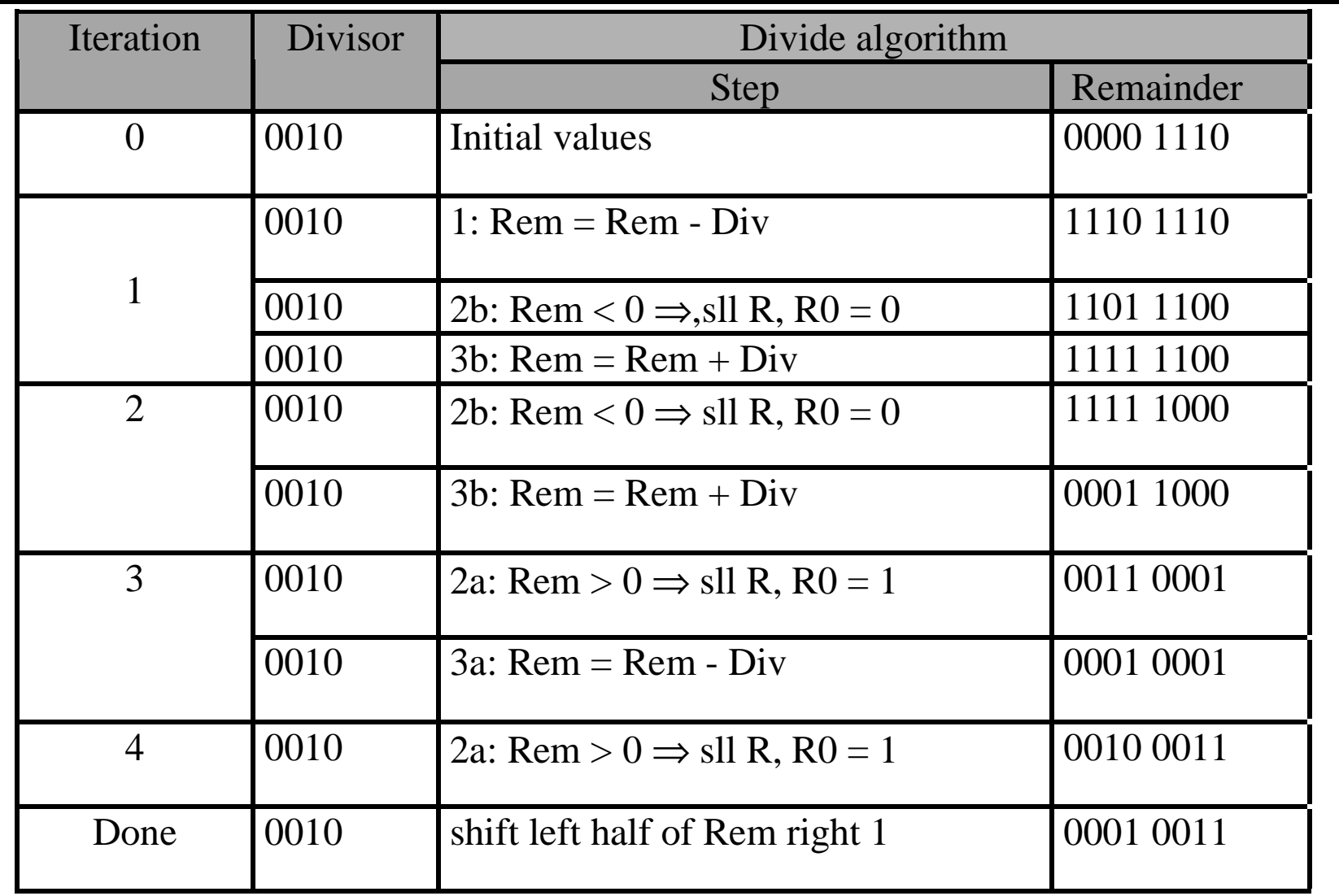